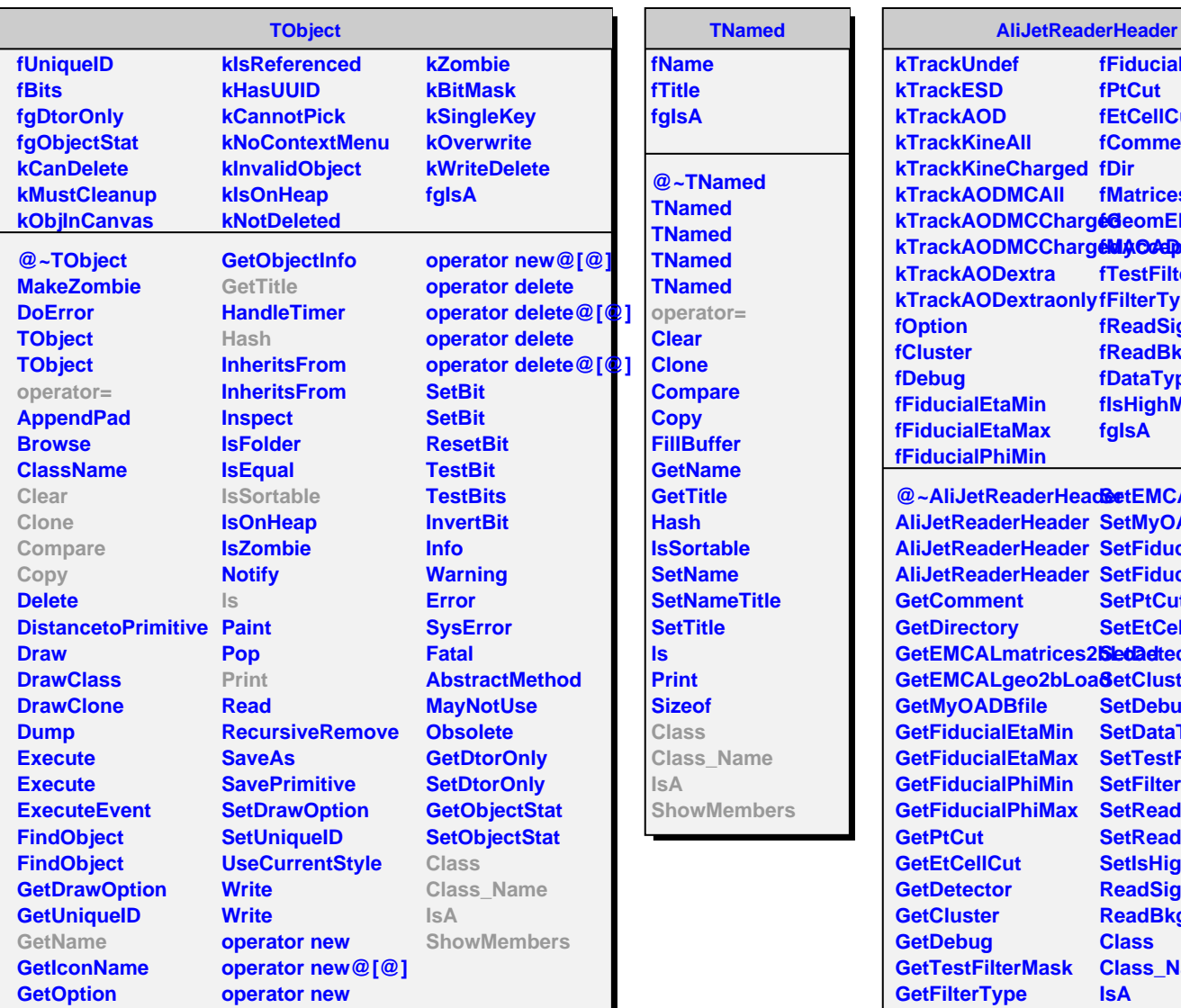

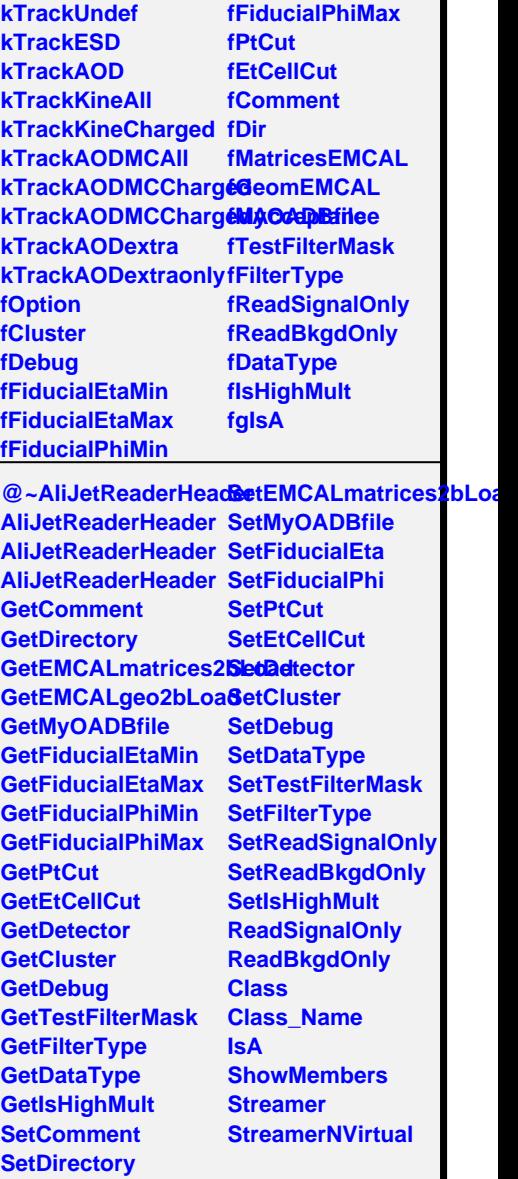

**SetEMCALgeo2bLoad**